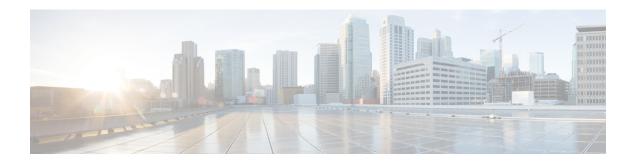

## **New and Changed Information**

• New and Changed Information for this Release, on page 1

## **New and Changed Information for this Release**

The following table provides an overview of the significant changes to this guide for this current release. The table does not provide an exhaustive list of all changes made to this guide or of all new features in this release.

Table 1: New Features and Changed Behavior in Cisco HX Data Platform

| Feature                                               | Description                                                                                                   | Release Added     | Where Documented            |
|-------------------------------------------------------|----------------------------------------------------------------------------------------------------|-------------------|-----------------------------|
| Update to the<br>HyperFlex Software<br>Versions table | Updated<br>Recommended<br>FI/Server Firmware to<br>UCSM 4.0(4i) for HX<br>3.5(2g) and HX<br>3.5(2h) releases. | September 4, 2020 |                             |
| Update to the<br>HyperFlex Software<br>Versions table | Added USCM 4.1(2a) as qualified for HX 3.5(2h).                                                               | August 11, 2020   |                             |
| Update to the<br>HyperFlex Software<br>Versions table | Added qualification for Cisco UCS Manager 4.0(4i) and 4.1(1d).                                                | July 23, 2020     |                             |
| Update ro<br>Recommended<br>FI/Server Firmware        | Updated M4 and M5<br>Recommended<br>FI/Server Firmware to<br>UCS 4.0(4h) for HX<br>3.5(2g).                   | March 30, 2020    |                             |
| Issued Software<br>Deferral Notice for<br>CSCvp90129  | Cisco HyperFlex Data<br>Platform releases<br>3.5(2c) is no longer<br>available for<br>download.               | January 14, 2020  | HyperFlex Deferred Releases |

| Feature                           | Description                                                                                                    | Release Added   | Where Documented                                             |
|-----------------------------------|----------------------------------------------------------------------------------------------------|-----------------|--------------------------------------------------------------|
| ESXi 6.7 U2 Support               | Provides support for installing the HyperFlex Data Platform on VMware vSphere Hypervisor (ESXi) 6.7 U2.                                                                         | Release 3.5(2c) |                                                              |
| ESXi 6.7 U1 Support               | Provides support for installing the HyperFlex Data Platform on VMware vSphere Hypervisor (ESXi) 6.7 U1.                                                                         | Release 3.5(2a) |                                                              |
| HX Hardware<br>Acceleration Cards | Provides details for installation, post-installation, and troubleshooting of HyperFlex Hardware Acceleration Cards on HyperFlex nodes and for configuring your initial cluster. | Release 3.5(2a) | The Configure HyperFlex Hardware Acceleration Cards chapter. |